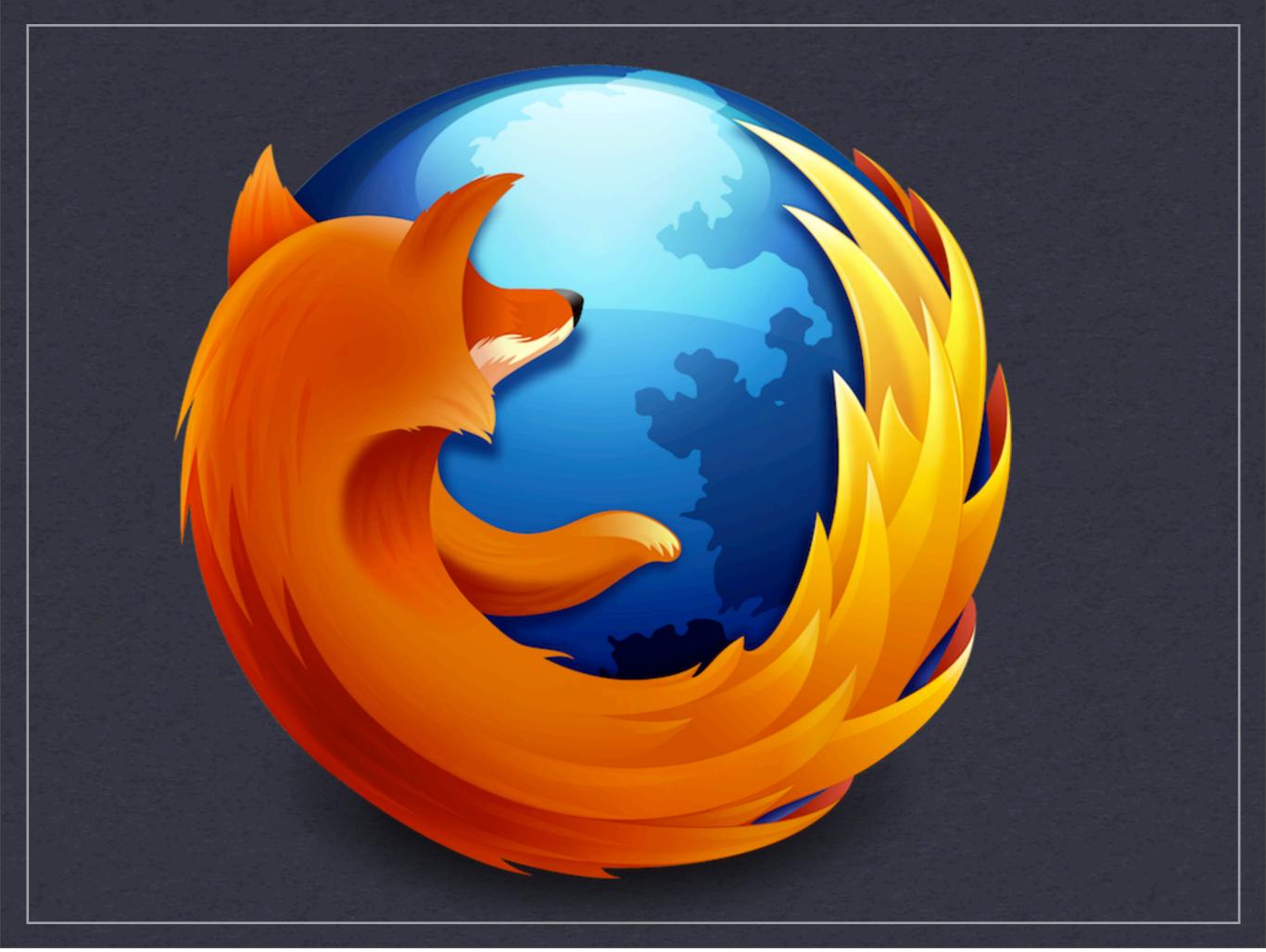

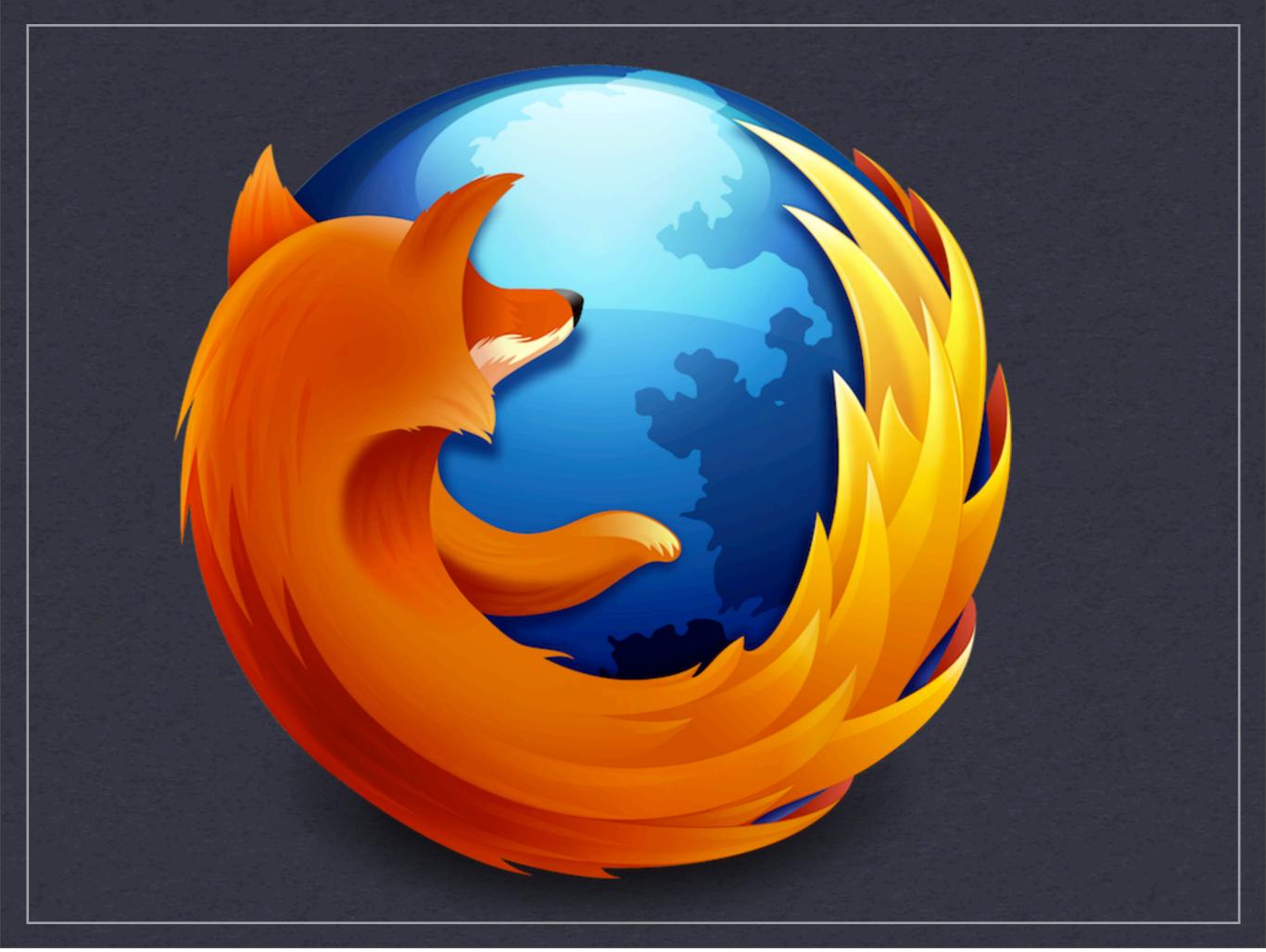

## MOZILLA AND PUPPET

mozilla

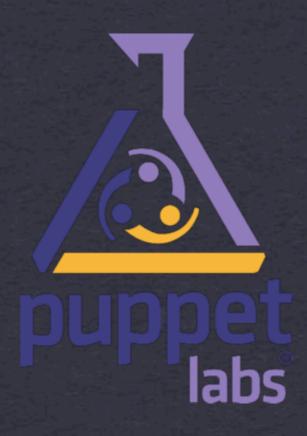

# WHO AM !?

BRANDON BURTON

@SOLARCE

MOZILLA WEB OPERATIONS
LOLCAT ENTHUSIAST

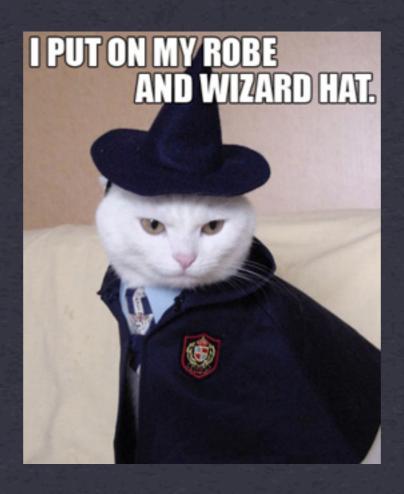

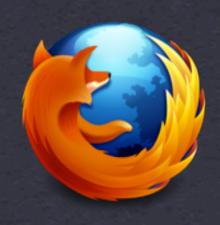

# SHOUTOUT

MOZILLA IT INFRASTRUCTURE TEAM

@JABBADOW

@FLOATINGATOLL

@LIMED

@JUSTDAVEMILLER

@UBERJ\_

@TUCKERWHAT DIGI

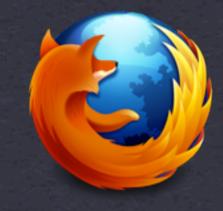

# TODAY

OVERALL LAYOUT
BEST PRACTICES FOR MODULES/MANIFESTS
SCALING PUPPETMASTERS
PUPPETCTL
PUPPET DASHBOARD
NAGIOS

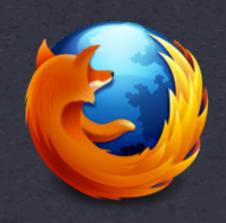

## FOCUSING ON MOZILLA IT

**ALSO RELENG - PUPPETAGAIN** 

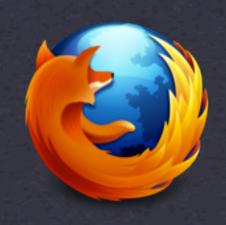

# OVERALL LAYOUT

```
MODULES/
|__FILES/
|_MANIFESTS/
|_TEMPLATES/
MANIFESTS/NODES/
HIERA/
```

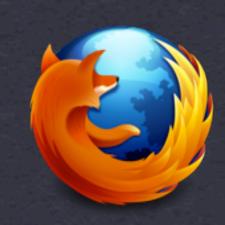

## BEST PRACTICES

BASED ON PUPPETLABS
SVN PRECOMMIT HOOK

|\_\_CHECK-PUPPET-SYNTAX

|\_\_CHECK-TEMPLATESYNTAX
PUPPET-LINT

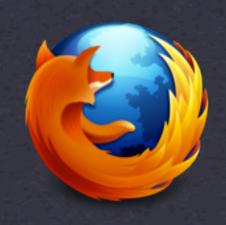

# SCALING PUPPETMASTERS

AT LEAST A PUPPETMASTER PER DC
FRONTEND/BACKENDS
FRONTEND DOES ALL SSL ACTIONS
NON-SSL ACTIONS PROXIED TO BACKENDS

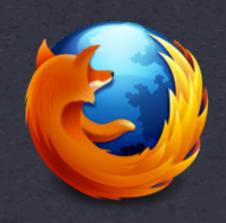

#### PUPPETCTL

SCRIPT FOR DISABLING/ENABLING THE PUPPET AGENT HAS ARGUMENTS FOR AMOUNT OF TIME EDITS MOTD

HTTPS://GITHUB.COM/MOZILLA-IT/PUPPETCTL

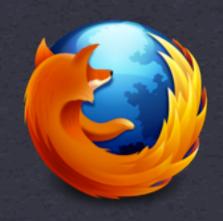

#### PUPPET DASHBOARD

CHECK FOR ERRORS
INFRA TEAM KEEPS AN EYE ON IT
HTTP://THEFOREMAN.ORG/

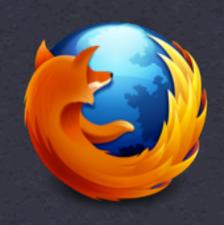

#### NAGIOS

PUPPET GENERATES OUR NAGIOS CONFIGS STALENESS CHECK BASED ON PUPPET DASHBOARD

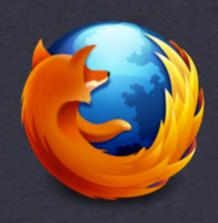

### WHERE WE'RE GOING

SECRETS MODULE
HEIRA
PUPPETDB
OPEN SOURCING MODULES

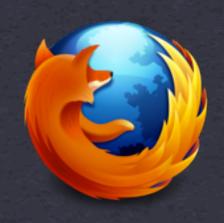

#### SECRETS MODULE

PRIVATE REPOSITORY

SSL CERTIFICATES

SECRET BINARY FILES

JUST A MODULE YOU CAN INCLUDE

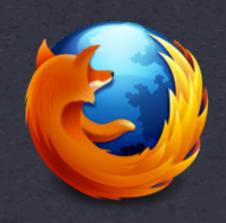

#### HEIRA

PASSWORDS, CREDENTIALS, SECRETS
HEIRA-GPG
PARAMETERIZED CLASS DEFAULTS
NOT ENTIRELY DECIDED YET

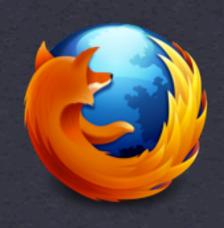

# PUPPETDB

OVERLAPS WITH INTERNAL INVENTORY TOOL HTTPS://GITHUB.COM/MOZILLA/INVENTORY

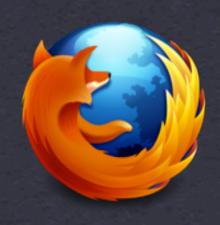

#### OPEN SOURCING MODULES

DEPENDS ON SECRETS MODULE

NOT A GOAL, BUT NEAR IT

TRYING TO DEVELOP NEW MODULES IN PUBLIC
E.G. <u>HTTPS://GITHUB.COM/RTUCKER-MOZILLA/PUPPET-SSH-1/</u>

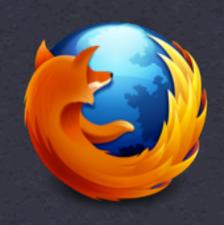

#### WANT TO KNOW MORE?

HTTPS://BLOG.MOZILLA.ORG/IT/

**LCA 2013: PUPPET LIKE AN ADULT** 

**PUPPET CONF 2012: SCALING PUPPET** 

HTTPS://GITHUB.COM/MOZILLA-IT

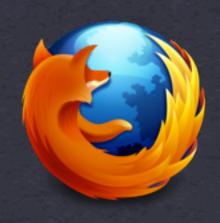

## SLIDES

HTTPS://SPEAKERDECK.COM/SOLARCE/MOZILLA-AND-PUPPET

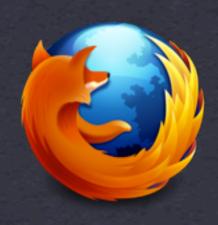

# KEEP ON ROCKIN' THE FREE WEB

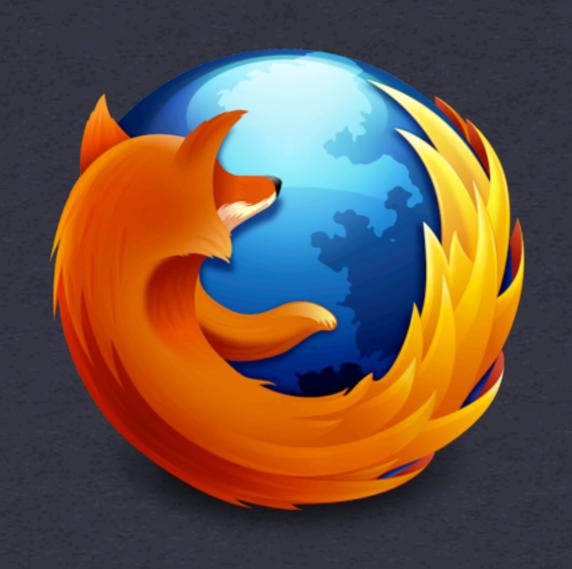